# COSMOS/ORBIT Data Collection Tutorial

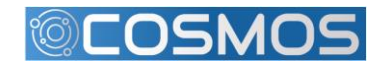

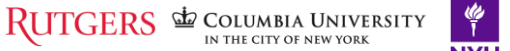

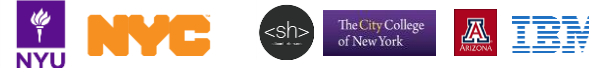

## Orbit Measurement Library (OML)

What is it?

- An application instrumentation tool that allows collection of data from multiple nodes
- Client Server implementation
- Minimal collection overhead
- Collect measurements to a single remote collection point
- Time-stamped push-based architectured

Some requirements

- dedicated NIC card for control and instrumentation to avoid experiment traffic interference
- c/c++ applications compile against liboml2 Use this site as reference for OML
	- <https://oml-doc.orbit-lab.org/>

OML design goal: distributed software infrastructure to collect measurements in real-time while providing flexible (and dynamic) way to modify the collection process.

The City College<br>of New York

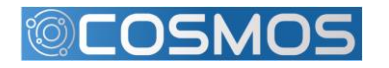

RUTGERS & COLUMBIA UNIVERSITY

#### **OML – Measurement Collection**

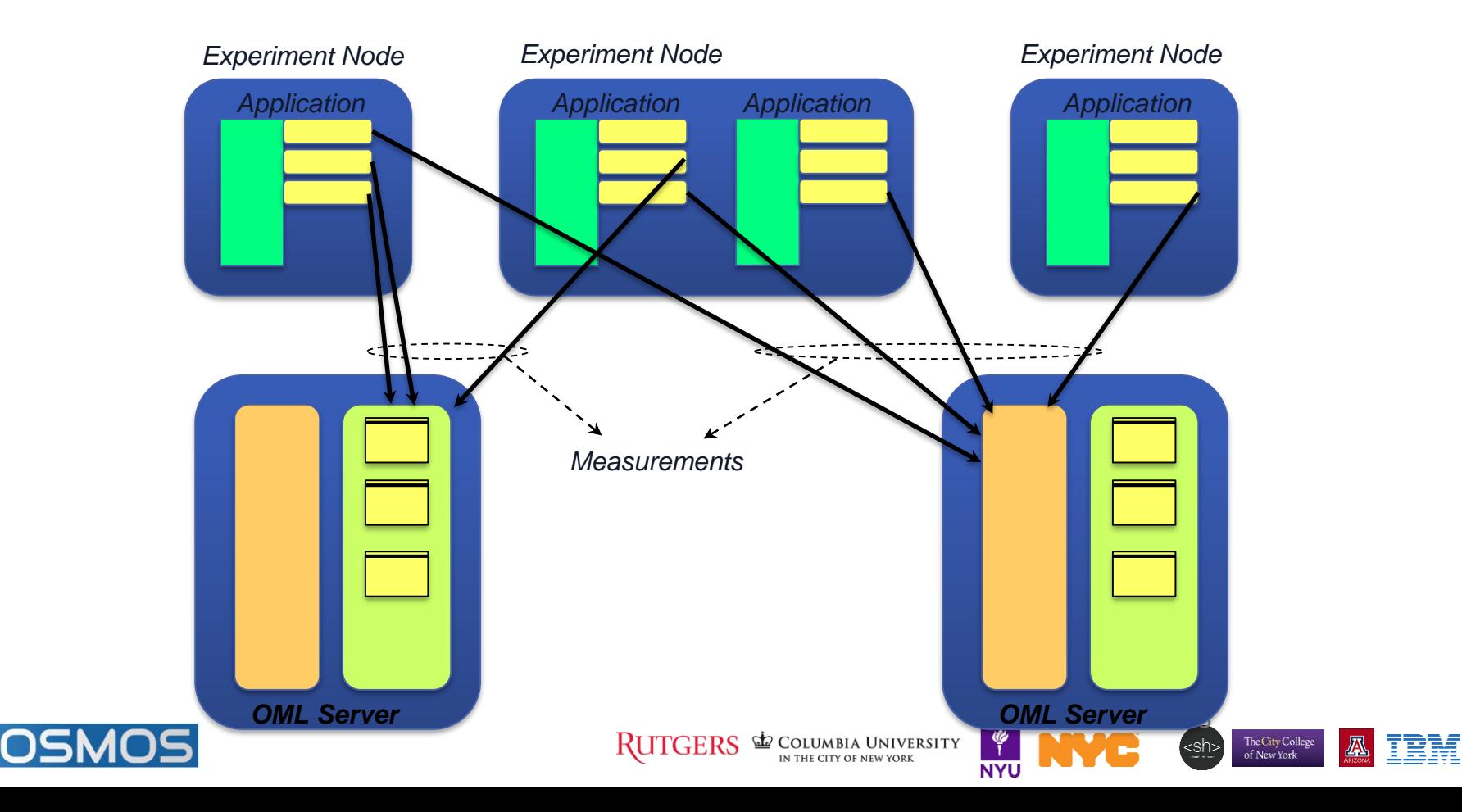

#### **OML2 C++ API Outline**

Steps involved to use OML Wrapped API in a C++ application.

- 1. Create OML object *CWriteOML() oml;*
- 1. Start by initializing the object with required parameters *oml.init(std::string oml\_id, std::string oml\_domain, std::string oml\_collect);*

oml-id this is the sender to the measurements oml-domain database filename where recorded values will be stored oml-collect network location of oml server

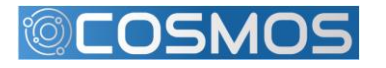

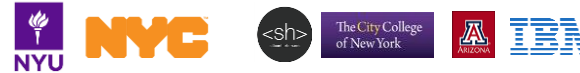

### **OML2 C++ API Outline (cont)**

3. Register measurement points - specify a variable name it's data type.

*oml.register\_mp("RadioName", OML\_STRING\_VALUE); oml.register\_mp("PowerInDb", OML\_DOUBLE\_VALUE);*

3. Start the collection daemon - this opens a database file and creates a schema including the registered measurement points.

*oml.start( );*

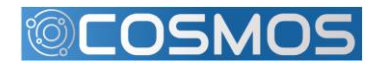

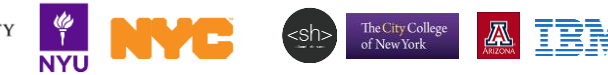

#### **OML2 C++ API Outline (cont)**

5. Update measurement point value with associated value

// a container of measurement points *double d64\_power = radio.value(); oml.set\_key("RadioName", (void\*)string.c\_str() ); oml.set\_key("PowerInDb", (void\*)&d64\_power );*

5. Send measurement points to database.

*oml.insert();*

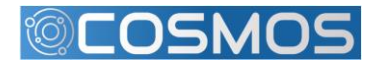

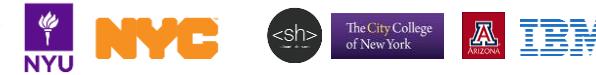

#### Data collection & recovery

Outline an existing application that is integrate with OML.

• Use C++ wrapped OML API.

Run OML enable application & send measurements to server.

Recover data from database file.

- Access database directly.
- Parse database file to view results.

Run application from inside node.

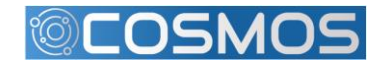

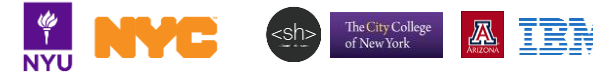

#### **COSMOS Summary**

- Focus on ultra high bandwidth, low latency, edge cloud
- Open platform (building on ORBIT) integrating mmWave, SDR, and optical xhaul
- 1 sq mile densely populated area in West Harlem
- Local community outreach
- Research community:
	- Develop future experiments, provide input
	- (short term) get involved in the educational outreach

More information:

[http://advancewireless.org](http://advancewireless.org/) [http://www.orbit-lab.org](http://www.orbit-lab.org/) [http://www.cosmos-lab.org](http://www.cosmos-lab.org/) [http://omf.orbit-lab.org](http://omf.orbit-lab.org/) [http://oml-doc.orbit-lab.org](http://oml-doc.orbit-lab.org/)

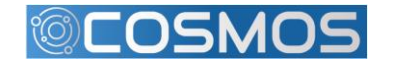

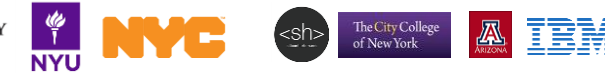

### **Appendix**

Supplementary information

• OML description and advanced functionality

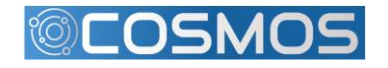

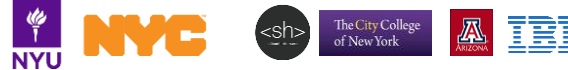

### Simplified diagram

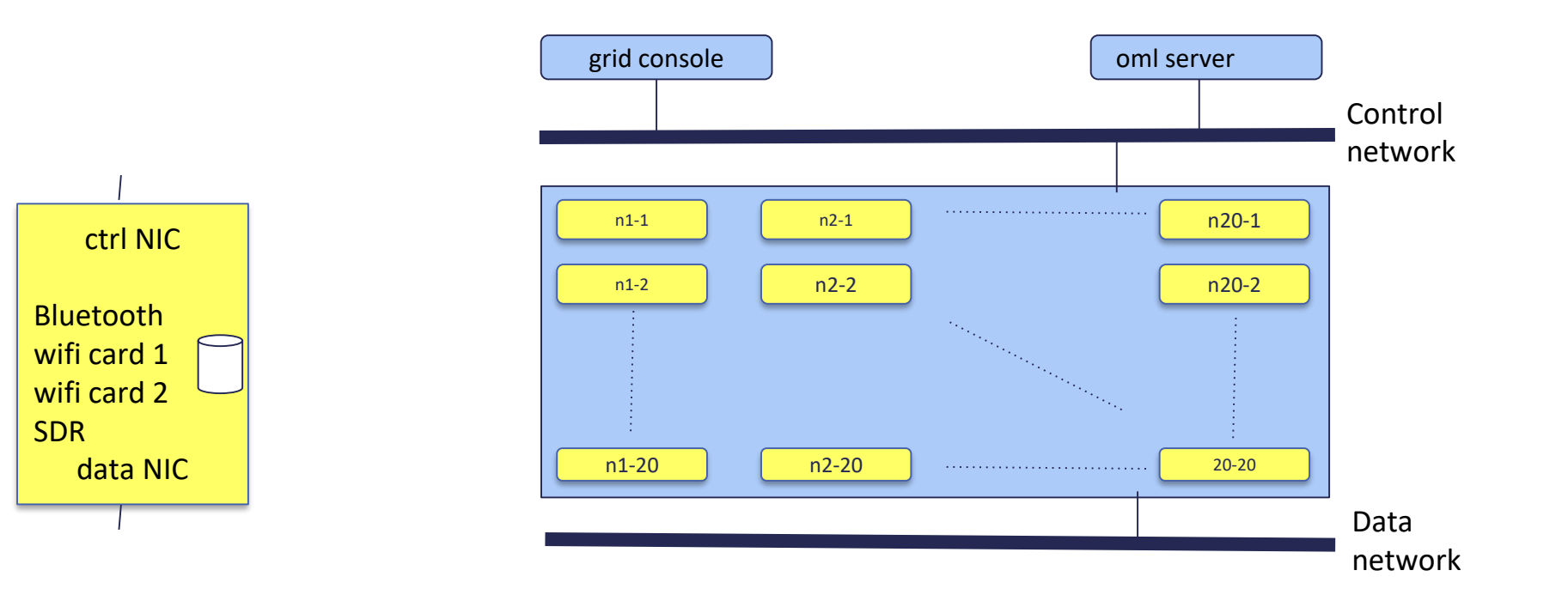

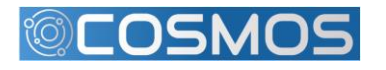

哗

**NYU** 

 $\leq$ sh>

The City College<br>of New York

IBM

#### **OML Client + Server**

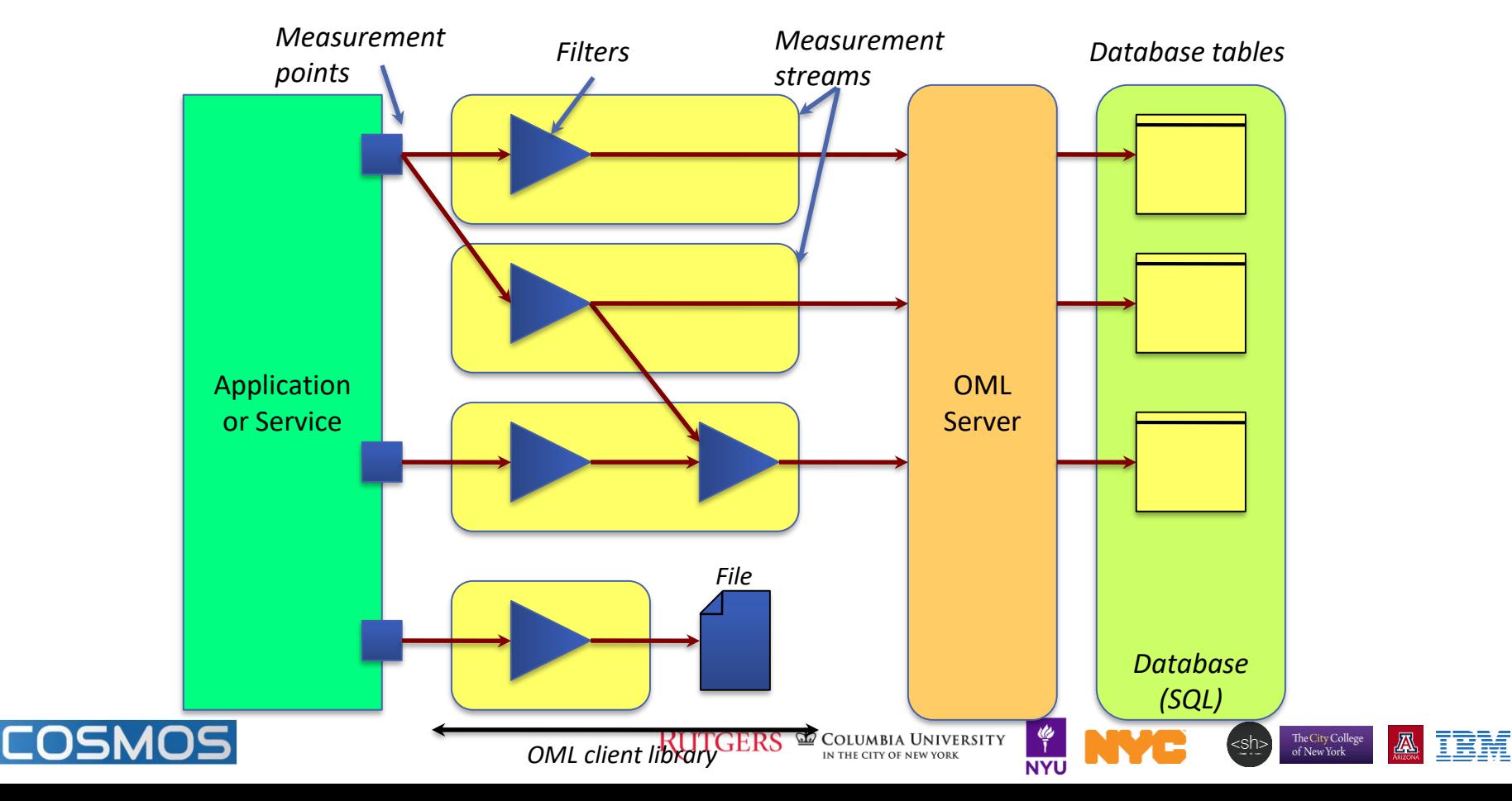

#### **Experimental Support**

#### *Applications*

- Traffic Generation/Measurements
	- OTG … Traffic Generator
	- Iperf
- **Monitoring** 
	- Libtrace
	- Libsigar
	- Spectrum Analyzer
	- GPS
	- (Weather)
- **Components** 
	- TinyOS/Motes

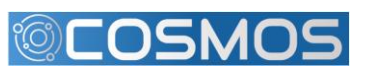

– (GnuRadio)

RUTGERS & COLUMBIA UNIVERSITY

#### *Filters*

- Plug-in Architecture
- User extensibility

Current List **Stddev** 

- **Average**
- **First**
- ✔ Histogram

The City College<br>of New York

#### **OML2 Base Functions**

- **omlc\_init()** used for OML initialization *omlc\_init(arg(0), &argc, argv, o\_log);*
- **oml\_add\_mp()**  called to register each measurement point with the container *oml\_mp = omlc\_add\_mp("udp\_out", oml\_def);*
- **omlc** start() used to start the local collection daemon
- **omlc\_inject()** used to send all measurement points to the oml server for storage *omlc\_inject(oml\_mp, values\_container);*

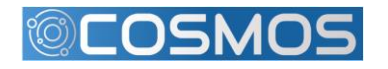

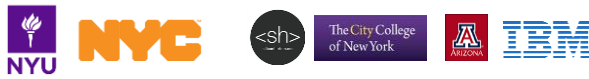